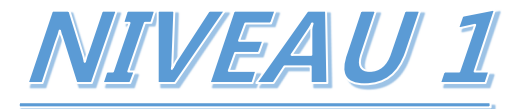

## Initiation: Microstation – Powerdraft – MapPowerView (Editeur : Bentley)

# Programme de formation 2023

## **QUELQUES INFORMATIONS CHIFFRÉES**

Cette formation a déjà été **suivie par plus de 1500 stagiaires depuis la création de la société en 1998**.

L'évaluation de leur **satisfaction** se monte à **plus de 80 %.** 

Le **taux de réussite** (objectifs atteints) est de **90 %.**  Le **taux de participation** est de **99 %.**

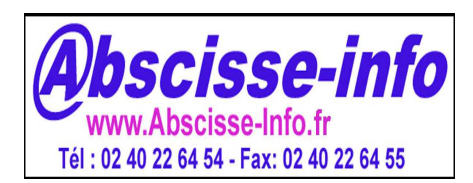

## **Abscisse info**

**39 T, Av. Guy De La Morandais – 44500 – La Baule Escoublac** SIRET **419 911 854** 00059 - **APE 6201Z** – SARL 15000€ TVA Intracommunautaire : FR 66419911854 Déclaration d'activité de formation enregistrée sous le n° 52 44 03157 44 auprès du Préfet de Région des Pays de la Loire.

# C.A.O./D.A.O. 2D et gestion de vue 3D

## **Objectifs**

A l'issue de la formation, le stagiaire sera capable de :

- $\checkmark$  Dessiner en deux dimensions à l'aide du Logiciel Microstation, Powerdraft ou MapPowerView. Conception et dessin assisté par ordinateur (CAO/DAO).
- $\checkmark$  Reproduire un plan papier en mode numérique.
- $\checkmark$  Imprimer le plan numérique à une échelle imposée.
- $\checkmark$  Gérer la gestion de vue d'un plan en 3D.

## **Catégorie et but**

La catégorie prévue à l'article L.6313-1 est : Action de formation

Cette action a pour but (article L.6313-3) : De favoriser l'adaptation des travailleurs à leur poste de travail, à l'évolution des emplois ainsi que leur maintien dans l'emploi et de participer au développement de leurs compétences en lien ou non avec leur poste de travail.

## **Public**

Le public concerné est : Dessinateurs techniques, Bureaux d'études tout corps de métiers confondus, Architectes, Géomètres-Experts, Services Techniques...

#### **Prérequis**

Les conditions d'accès sont :

- Prérequis : Connaissance système d'exploitation (Windows, toutes versions confondues) et gestion de fichiers (questionnaire de connaissance).
- Niveau exigé : Techniciens, Ingénieurs, Professions libérales.

### **Durée**

Cette formation se déroulera en 21 heures sur 3 jours. Horaires : 8h30-12h30 et 13h30-16h30 Dates : A définir ultérieurement

**Tarif** 

Cette formation est dispensée pour un coût de 2460 euros HT soit 2952 TTC (taux de tva 20%).

## **Modalités et délais d'accès**

L'inscription est réputée acquise lorsque : acompte reçu ou convention signée Les délais d'accès à l'action sont : 30 jours

## **Moyens pédagogiques, techniques et d'encadrement**

Méthodes et outils pédagogiques

Méthodes pédagogiques : EXPÉRIENTIELLE (EXPÉRIMENTALE): Outils pédagogiques : SUPPORTS DE COURS, EXERCICES DE CONCEPTION ET PROJECTION VIDEO

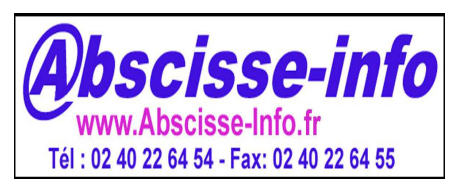

## **Abscisse info**

**39 T, Av. Guy De La Morandais – 44500 – La Baule Escoublac** SIRET **419 911 854** 00059 - **APE 6201Z** – SARL 15000€ TVA Intracommunautaire : FR 66419911854 Déclaration d'activité de formation enregistrée sous le n° 52 44 03157 44 auprès du Préfet de Région des Pays de la Loire

Supports pédagogiques : livret remis au stagiaire de 150 pages en couleur avec zones d'annotation + stylo offert.

Prise en compte du handicap : proposition de solutions de compensation du handicap (location de salles aménagées) adéquation des moyens pédagogiques (Supports de cours électronique avec option de zoom et double moniteur), techniques d'approche et d'encadrement.

#### Éléments matériels de la formation

Supports techniques : Exercices d'application orientés sur les profils corps de métier des apprenants.

Salle de formation : rétroprojecteur, espace restauration mis à disponibilité, salle au RDC pouvant accueillir jusqu'à 4 apprenants maximum.

Equipements divers mis à disposition : un ordinateur PC dédié à la C.A.O./D.AO., double moniteur avec connexion internet sera mis à disposition de chaque stagiaire.

Documentation : le formateur s'appuie sur des ouvrages disponibles à la lecture pour chaque apprenant pendant la formation et une mise en pratique de l'outil diffusé sur rétroprojecteur à la fois par l'animateur, mais aussi par les stagiaires.

#### Compétences du formateur

- Directeur gérant et formateur de la société Abscisse Info depuis 1998.
- Professeur enseignant à l'école supérieure des Géomètres Topographes CNAM (Le Mans) de 1999 à 2008 en T.A.O (topographie assistée par ordinateur) avec le logiciel Topstation.
- Enseignant ACADOMIA en Mathématiques (Niveau seconde à terminale toutes sections depuis 2012.)

La formation sera assurée par Monsieur RICHARD, assurant des formations depuis 1998. (Appréciations des stagiaires disponibles sur simple demande)

#### Cursus du formateur :

- 1993 FORMATION sur S.I.G. GEOMAP 73000 CHAMBERY.
- 1992 Diplôme de Géomètre Topographe (C.N.A.M.) Institut National des Sciences topographiques 91000 EVRY.
- 1989 Examen préliminaire de géomètre-expert foncier Lycée Livet 44000 Nantes.
- 1987 Baccalauréat Série D LYCEE Grand Air 44500 La Baule.

des Pays de la Loire

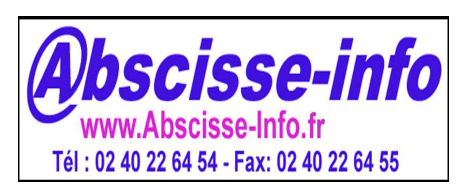

#### **Abscisse info 39 T, Av. Guy De La Morandais – 44500 – La Baule Escoublac** SIRET **419 911 854** 00059 - **APE 6201Z** – SARL 15000€ TVA Intracommunautaire : FR 66419911854 Déclaration d'activité de formation enregistrée sous le n° 52 44 03157 44 auprès du Préfet de Région

**2**

## **Contenu (déroulé de formation)**

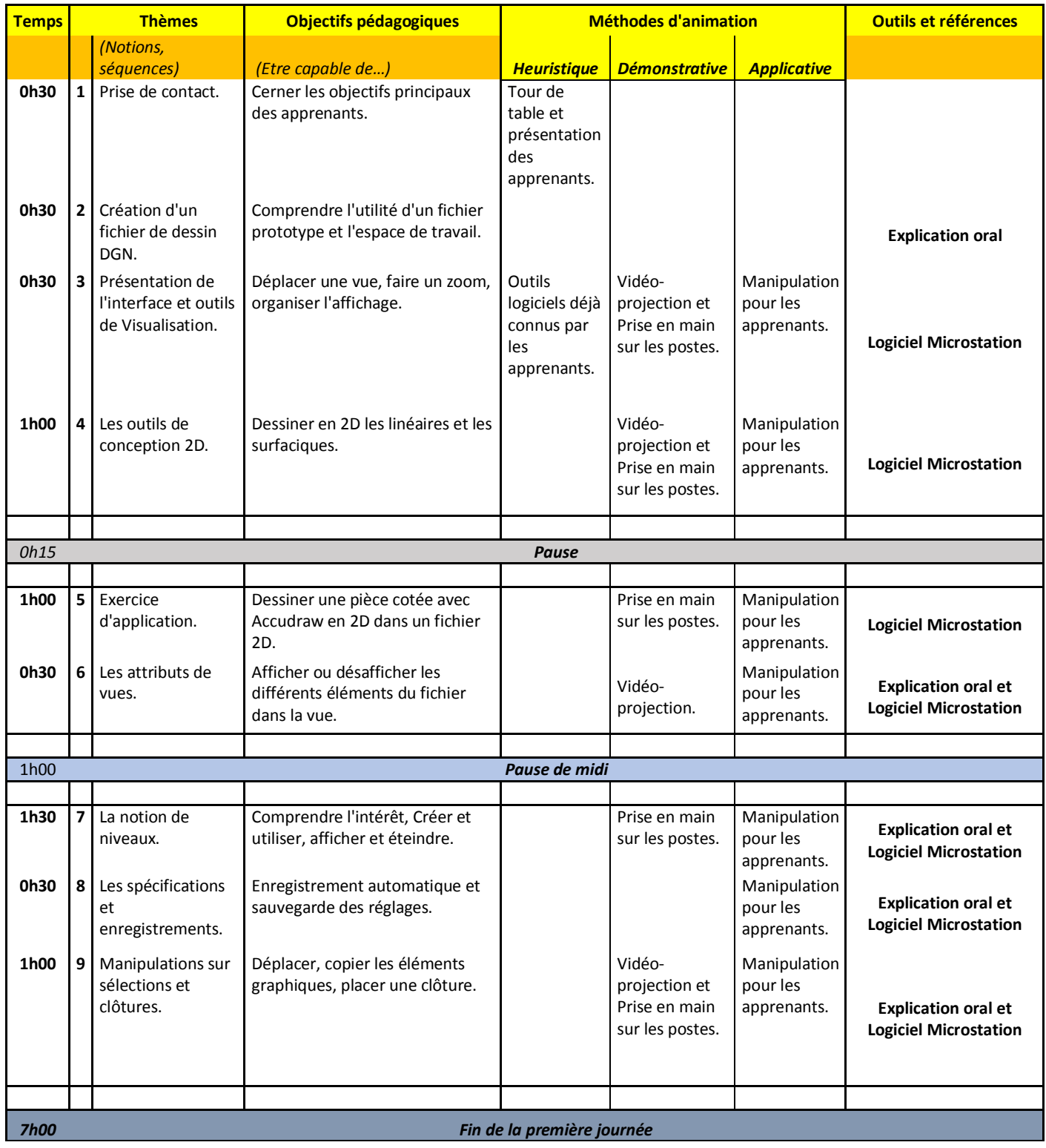

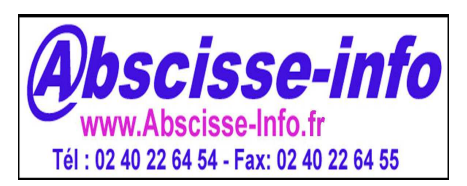

## **Abscisse info**

#### **39 T, Av. Guy De La Morandais – 44500 – La Baule Escoublac**

SIRET **419 911 854** 00059 - **APE 6201Z** – SARL 15000€ TVA Intracommunautaire : FR 66419911854 Déclaration d'activité de formation enregistrée sous le n° 52 44 03157 44 auprès du Préfet de Région des Pays de la Loire

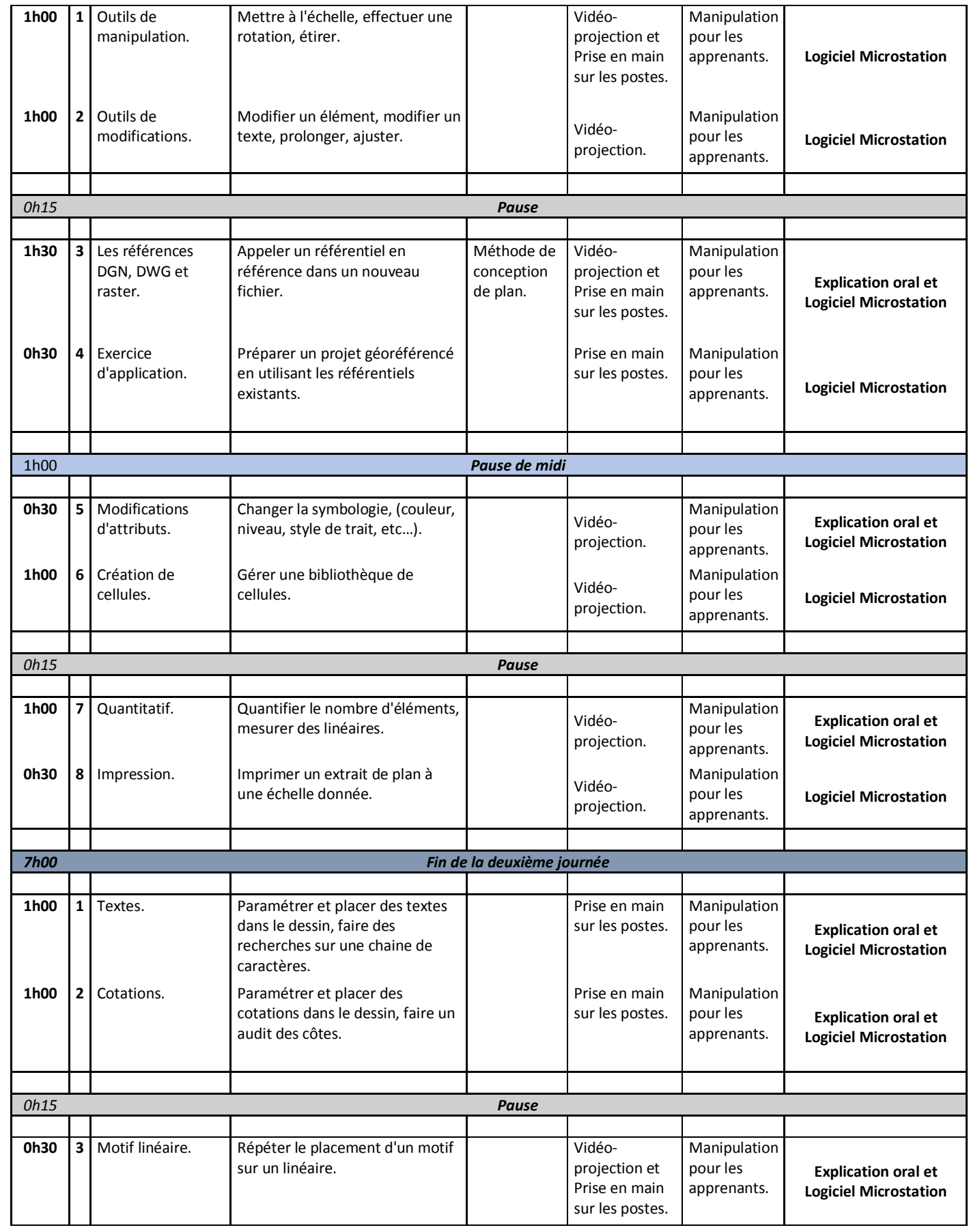

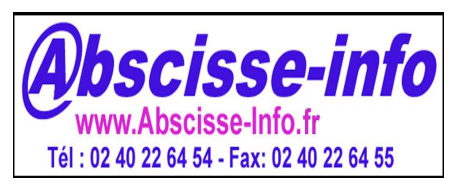

## **Abscisse info**

#### **39 T, Av. Guy De La Morandais – 44500 – La Baule Escoublac**

SIRET **419 911 854** 00059 - **APE 6201Z** – SARL 15000€ TVA Intracommunautaire : FR 66419911854

Déclaration d'activité de formation enregistrée sous le n° 52 44 03157 44 auprès du Préfet de Région des Pays de la Loire

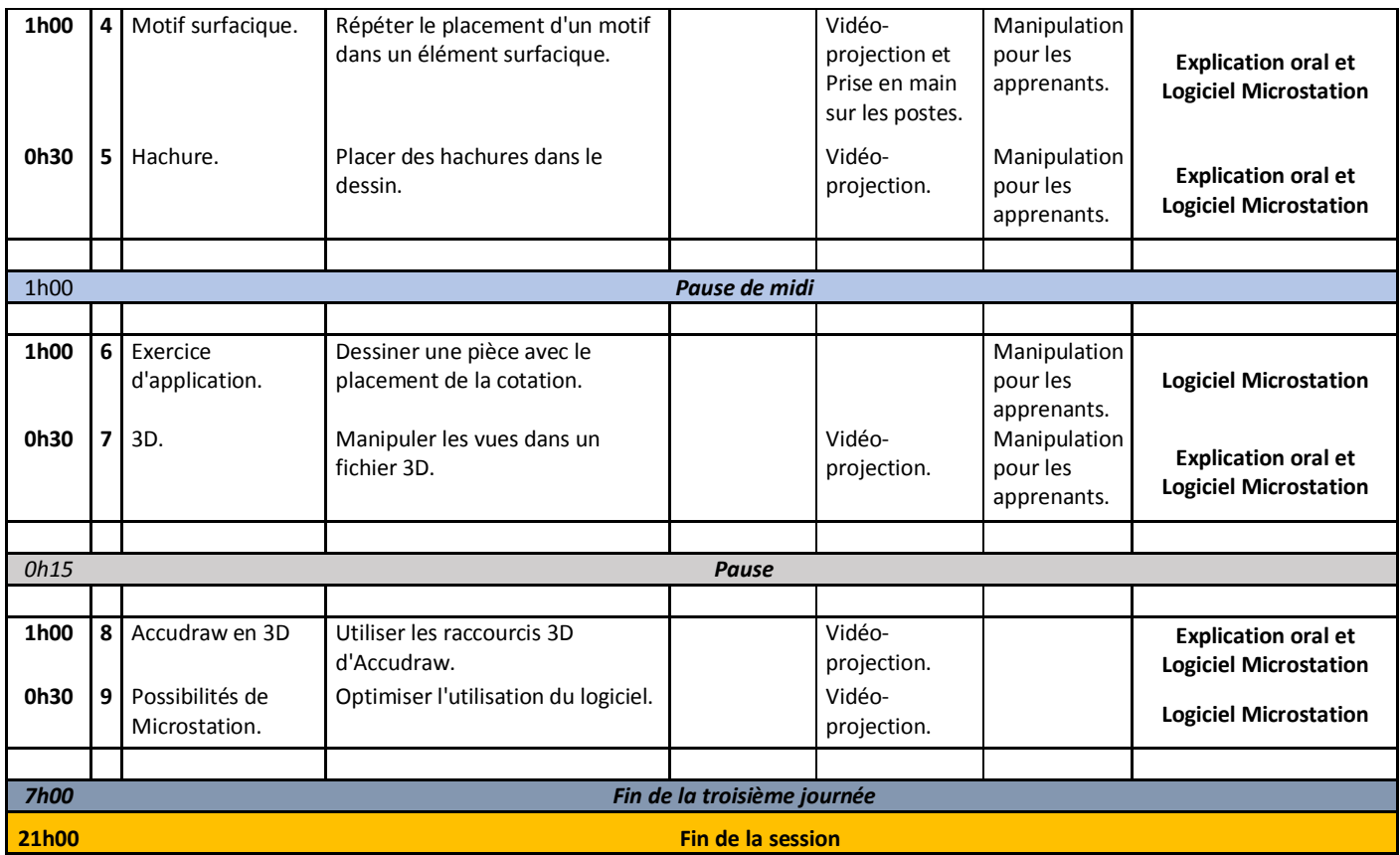

## **Suivi et évaluation**

#### Exécution de l'action

Les moyens permettant de suivre l'exécution de l'action sont :

⊠ Feuilles de présence émargées par les stagiaires et le formateur.

⊠ Compte-rendu par E-mail ou courrier au responsable du bureau d'étude ou de la formation.

 $\varXi$  Évaluation des acquis tout au long de la session avec la réalisation des exercices et des questions orales après chaque pause.

#### Modalités d'évaluation des résultats (ou d'acquisition des compétences)

Les moyens mis en place pour déterminer si le stagiaire a acquis les connaissances ou les gestes professionnels précisés dans les objectifs sont :

⊠ Questions orales ou écrites (QCM...)

⊠ Fiches d'évaluation

⊠ Exercices à réaliser

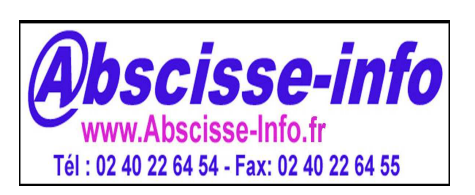

## **Abscisse info**

**39 T, Av. Guy De La Morandais – 44500 – La Baule Escoublac** SIRET **419 911 854** 00059 - **APE 6201Z** – SARL 15000€ TVA Intracommunautaire : FR 66419911854 Déclaration d'activité de formation enregistrée sous le n° 52 44 03157 44 auprès du Préfet de Région des Pays de la Loire